#### Sistem Pendukung Keputusan Kelulusan Peserta Diklat Menggunakan Metode Algoritma Naïve Bayes Pada PPSDM Parekraf

#### SKRIPSI SARJANA SISTEM INFORMASI

Oleh

### JAJANG NURJAMAN

217006446110

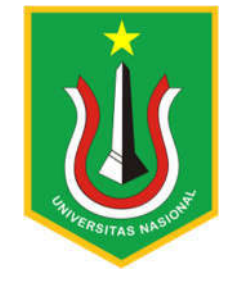

PROGRAM STUDI SISTEM INFORMASI FAKULTAS TEKNOLOGI KOMUNIKASI DANINFORMATIKA UNIVERSITAS NASIONAL 2023

# HALAMAN PENGESAHAN

# **TUGAS AKHIR**

# SISTEM PENDUKUNG KEPUTUSAN KELULUSAN PESERTA DIKLAT MENGGUNAKAN METODE ALGORITMA NAÏVE BAYES PADA PPSDM **PAREKRAF**

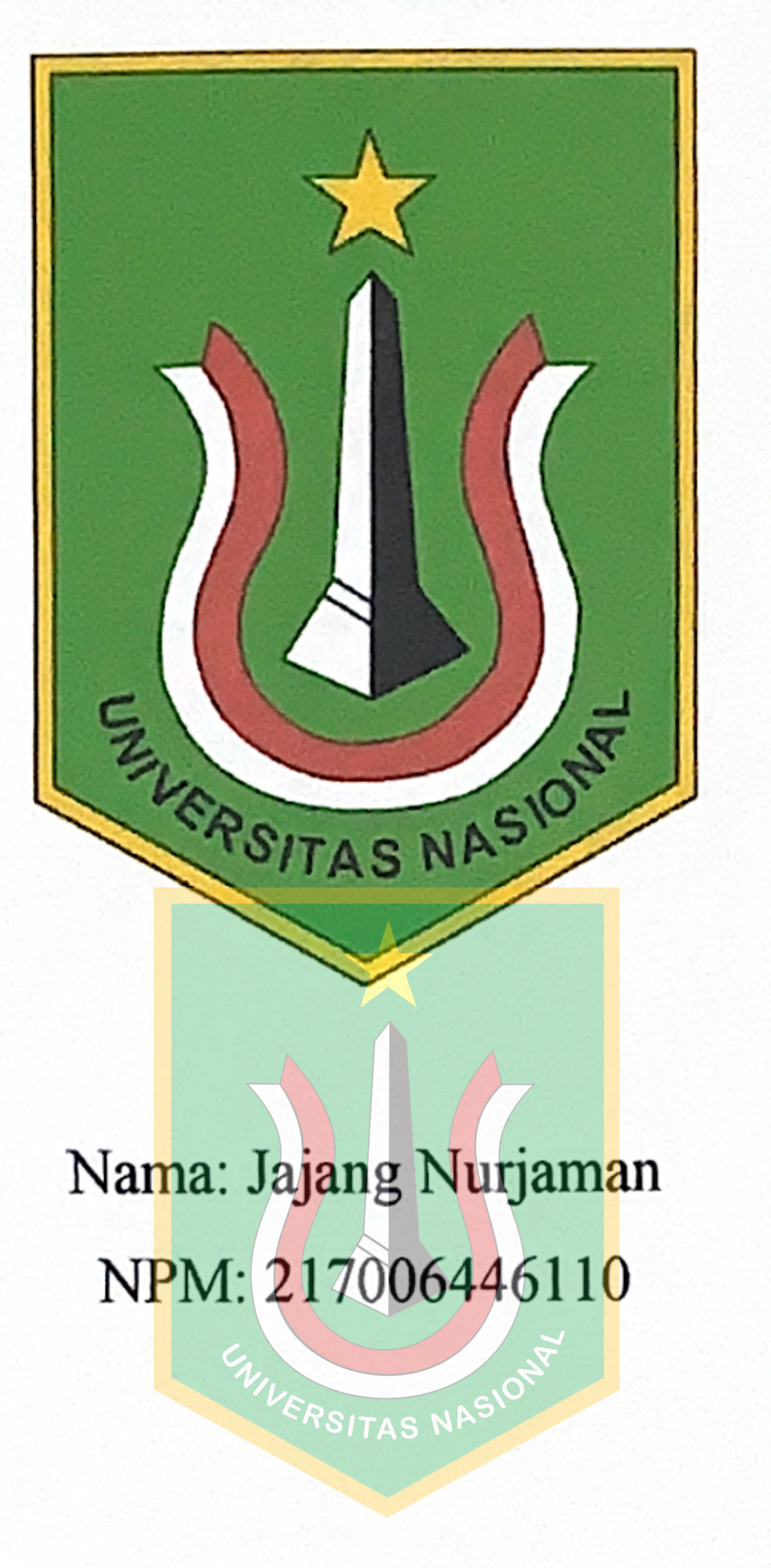

Dosen Pembimbing

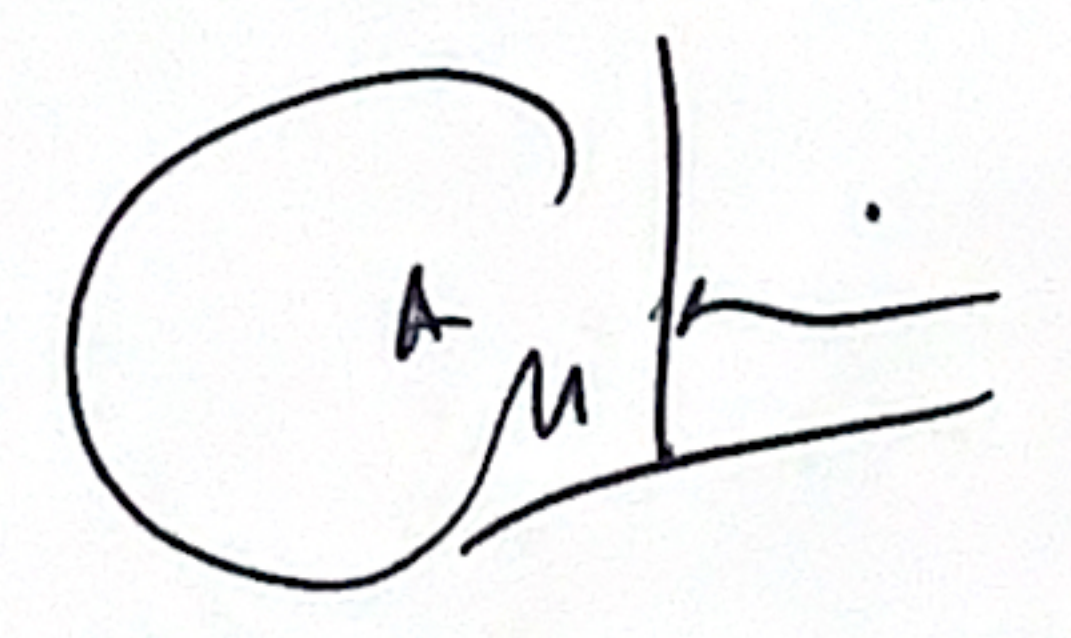

(Andrianingsih, S. Kom., MMSI)

# PERNYATAAN KEASLIAN TUGAS AKHIR

Saya menyatakan dengan sesungguhnya bahwa Tugas Akhir dengan judul:

# SISTEM PENDUKUNG KEPUTUSAN KELULUSAN PESERTA DIKLAT MENGGUNAKAN METODE ALGORITMA NAÏVE BAYES PADA PPSDM **PAREKRAF**

Yang dibuat untuk melengkapi salah satu persyaratan menjadi Sarjana Komputer pada Program Studi Sistem Informasi Fakultas Teknologi Komunikasi dan Informatika Universitas Nasional, sebagaimana yang saya ketahui adalah bukan merupakan tiruan atau publikasi dari Tugas Akhir yang pernah diajukan atau dipakai untuk mendapatkan gelar di lingkungan Universitas Nasional maupun perguruan tinggi atau instansi lainnya, kecuali pada bagian - bagian tertentu yang menjadi sumber informasi atau acuan yang dicantumkan sebagaimana mestinya.

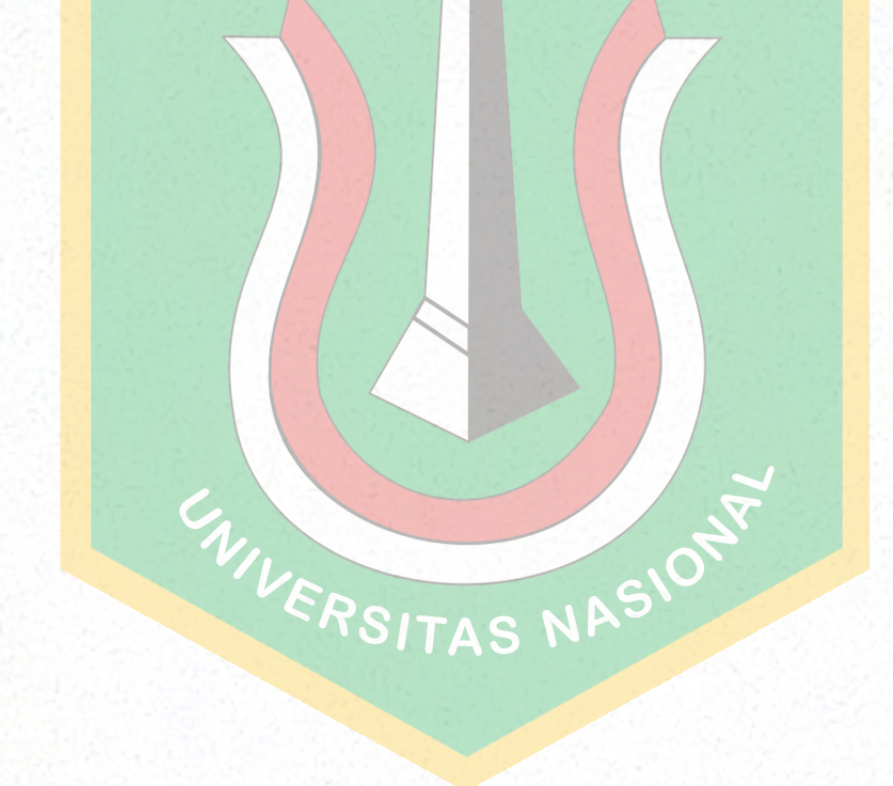

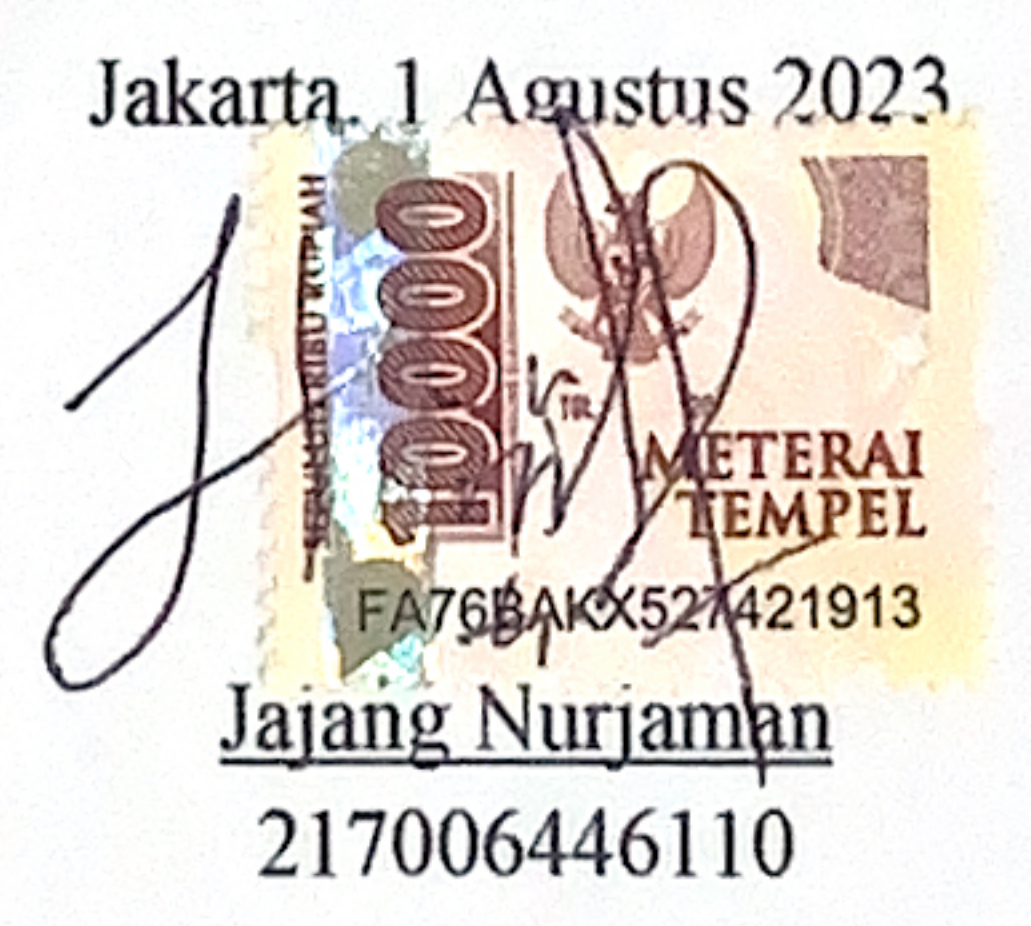

## **LEMBAR PERSETUJUAN TUGAS AKHIR**

Tugas Akhir dengan judul:

# Sistem Pendukung Keputusan Kelulusan Peserta Diklat Menggunakan Metode Algoritma Naïve Bayes Pada Ppsdm Parekraf

Dibuat untuk melengkapi salah satu persyaratan menjadi Sarjana Komputer pada Program Studi Sistem Informasi, Fakultas Teknologi Komunikasi dan Informatika Universitas Nasional. Tugas Akhir ini diujikan pada Sidang Akhir Semester Ganjil 2022-2023 pada tanggal Agustus Tahun 2023

**Dosen Pembimbing** 

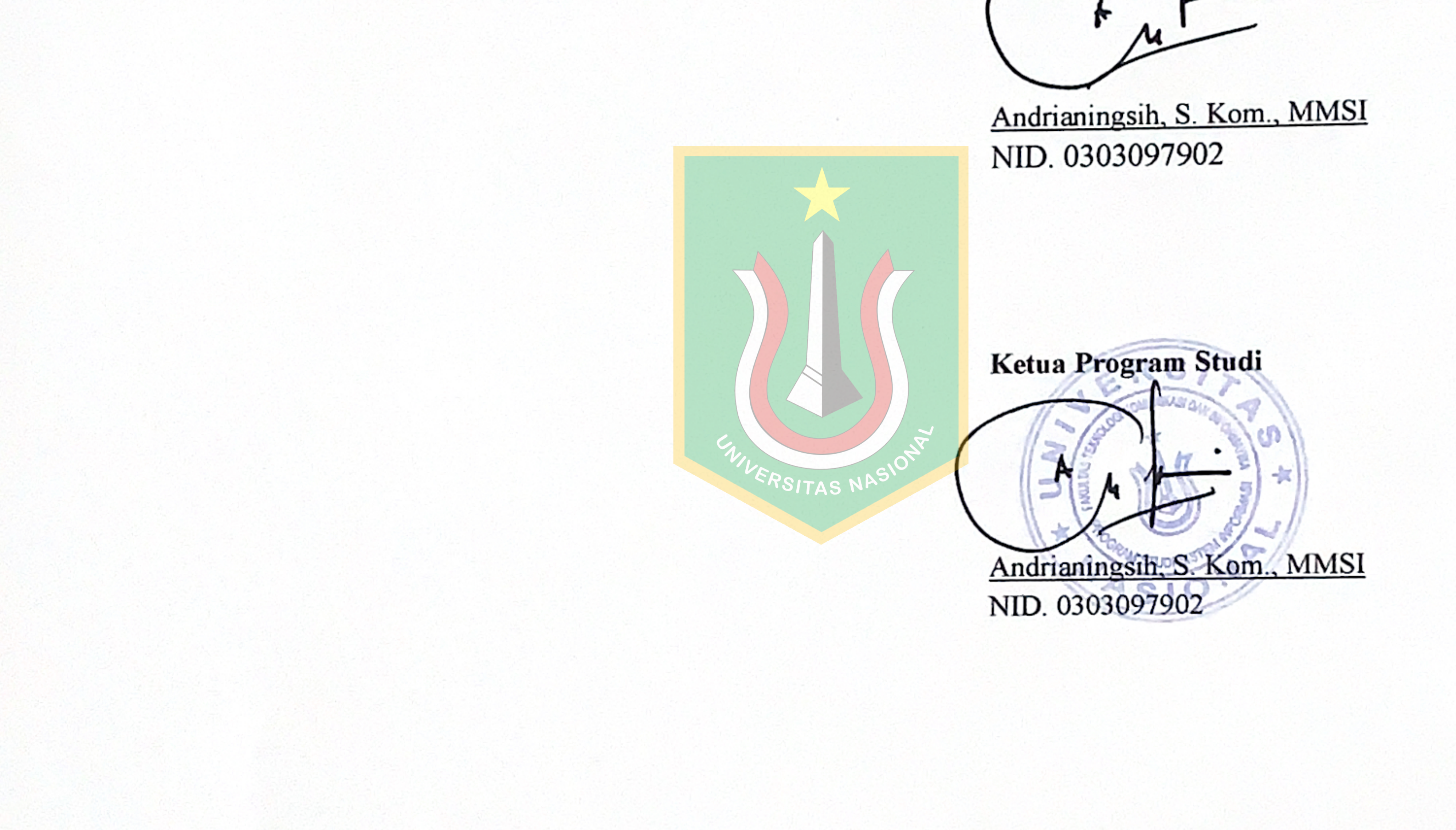

and the contract of the contract of the contract of the contract of the contract of the contract of the contract of the contract of the contract of the contract of the contract of the contract of the contract of the contra

## LEMBAR PERSETUJUAN JUDUL YANG TIDAK ATAU YANG DIREVISI

: Jajang Nurjaman Nama  $: 217006446110$ **NPM** : Fakultas Teknologi Komunikasi dan Informatika Fakultas/Akademi

: Sistem Informasi

**Tanggal Sidang** 

Program Studi

: Agustus 2023

**JUDUL DALAM BAHASA INDONESIA:** 

Sistem Pendukung Keputusan Kelulusan Peserta Diklat Menggunakan

Metode Algoritma Naïve Bayes Pada Ppsdm Parekraf

**JUDUL DALAM BAHASA INGGRIS:** 

Decision Support System for Graduation of Training Participants Using the Naïve Bayes Algorithm Method in PPSDM Parekraf

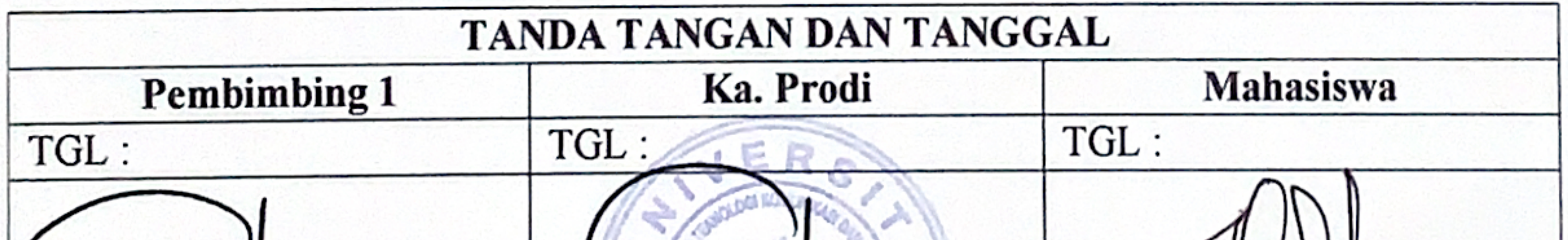

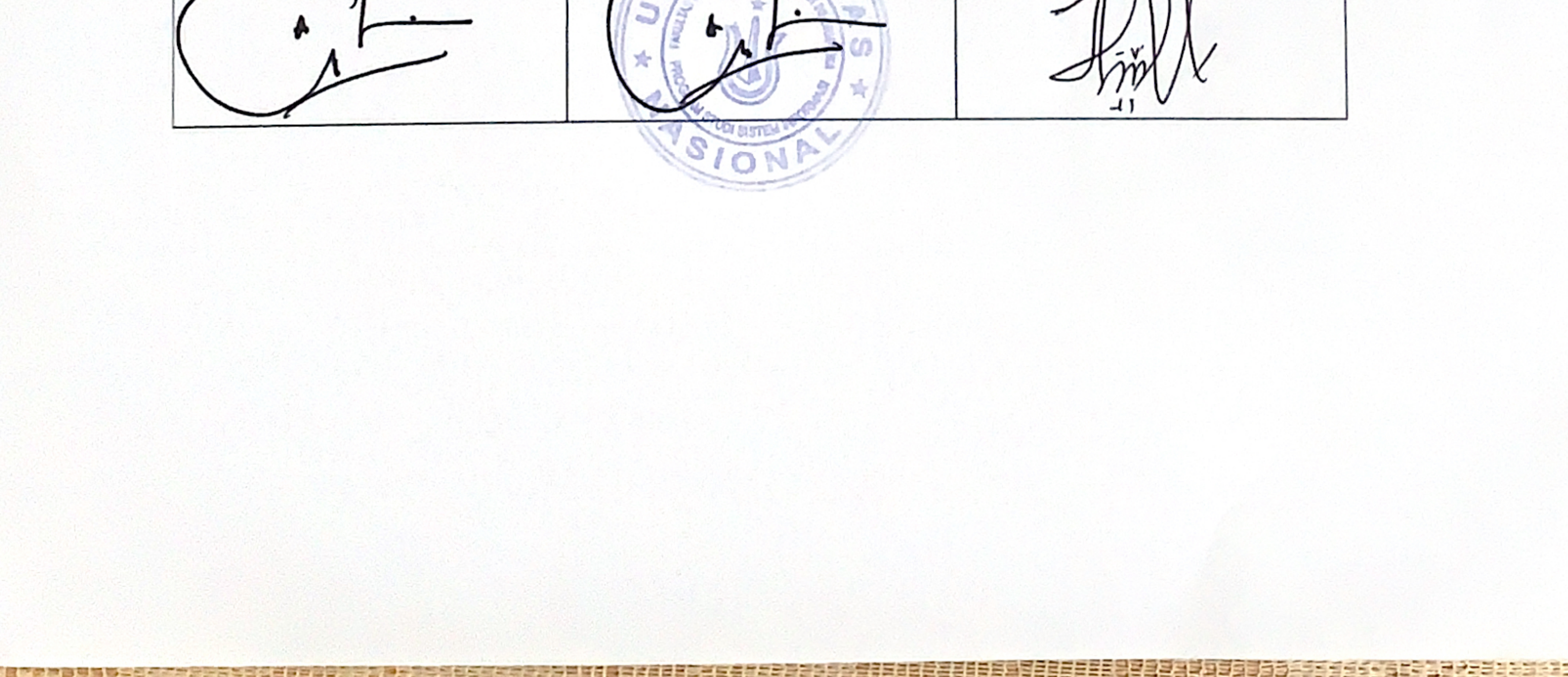

#### ABSTRAK

Sebuah Sistem Pendukung Keputusan (SPK) adalah sebuah sistem yang membantu pengambilan keputusan dalam suatu proses atau situasi tertentu. Dalam konteks kelulusan peserta pelatihan, SPK dapat digunakan untuk membantu memprediksi lulus atau tidak berdasarkan beberapa faktor yang relevan. Pusat Pengembangan Sumber Daya Manusia Pariwisisata dan Ekonomi Kreatif (PPSDM Parekraf) menggunakan sistem ini untuk membantu mengotomasi perhitungan kelulusan dari manual menjadi otomatis dengan menginput beberapa nilai (Pre & Post Test, Perilaku, Tugas dan Kuis, Laporan dan Uji Komprehensif) dengan ketentuan semua nilai mencapai ambang kelulusan (70). Metode Naïve Bayes adalah salah satu metode klasifikasi yang sering digunakan dalam SPK dan didasarkan pada teorema Bayes, dengan asumsi bahwa setiap fitur atau faktor yang digunakan dalam klasifikasi bersifat independen satu sama lain. Sistem ini dirancang untuk membantu proses pengambilan keputusan yang efektif dan efisien dalam mengevaluasi peserta diklat apakah bisa melanjutkan ke level pelatihan selanjutnya. Penelitian ini dilaksanakan pada periode bulan Maret s.d bulan Juni 2023 bertempat di PPSDM Parekraf. Data yang diteliti menggunakan dan menganalisis dengan cara mengambil sample data pelatihan yang sudah berlangsung. SPK ini diharapkan dapat membantu membuat keputusan yang lebih akurat dan efisien dalam menentukan kelulusan peserta pelatihan Pariwisata Dasar, kondisi saat ini terkait pengolahan nilai masih dilaksanakan secara manual. Sistem ini disarankan untuk digunakan sebagai media atau alat untuk mendukung hasil kelulusan peserta yang awalnya menggunakan perhitungan manual menjadi otomatis. Untuk menguji data-data tersebut dilakukan dengan mengumpulkan data dan nilai peserta pelati-han, lalu Data tersebut Preprocess dengan menggunakan metode naïve bayes kedalam sistem pendukung keputusan.

Kata Kunci: Sistem Pendukung Keputusan (SPK), Kelu-lusan Peserta Diklat, Naïve Bayes, PPSDM Parekraf. VERSITAS NASIO

4

#### **ABSTRACT**

A Decision Support System (DSS) is is a system that helps make decisions making in a particular process or situation. In the context of training of trainees, SPK can be used to help predict whether they will pass or not based on several relevant factors. The Center for Tourism Human Resource Development and Creative Economy (PPSDM Parekraf) uses this system to help automate completion of settlements from manual to automatic by inputting several values (Pre & Post Test, Behavior, Assignments and Quizzes, Reports and Comprehensive Test) provided that all grades reach the garden cemetery  $(70)$ . The Naïve Bayes method is a classification method that is often used in DSS and is based on Bayes' theorem, assuming that each feature or factor used in classification is independent of one another. This system is designed to assist in an effective and efficient decision-making process in evaluating students whether they can continue to the next level of training. The survey was conducted from March to June 2023 at PPSDM Parekraf. The data studied uses and analyzes by taking sample data from ongoing training. This SPK is expected to help make decisions that are more accurate and efficient in determining the training for Basic Tourism trainees, the current conditions regarding value processing are still carried out manually. This system is recommended to use as an instrument or tool support the results of participants' voyages which initially used manual calculations to become automatic. To test the data, it is done by collecting the data and values of the training participants, then the data is preprocessed using Naive Bayesian *method as a decision support system*.

Keyword: Decision Support System (SPK), Graduation of Training Participants, Naïve Bayes, PPSDM Parekraf.

IVERSITAS NASIONA

## **DAFTAR ISI**

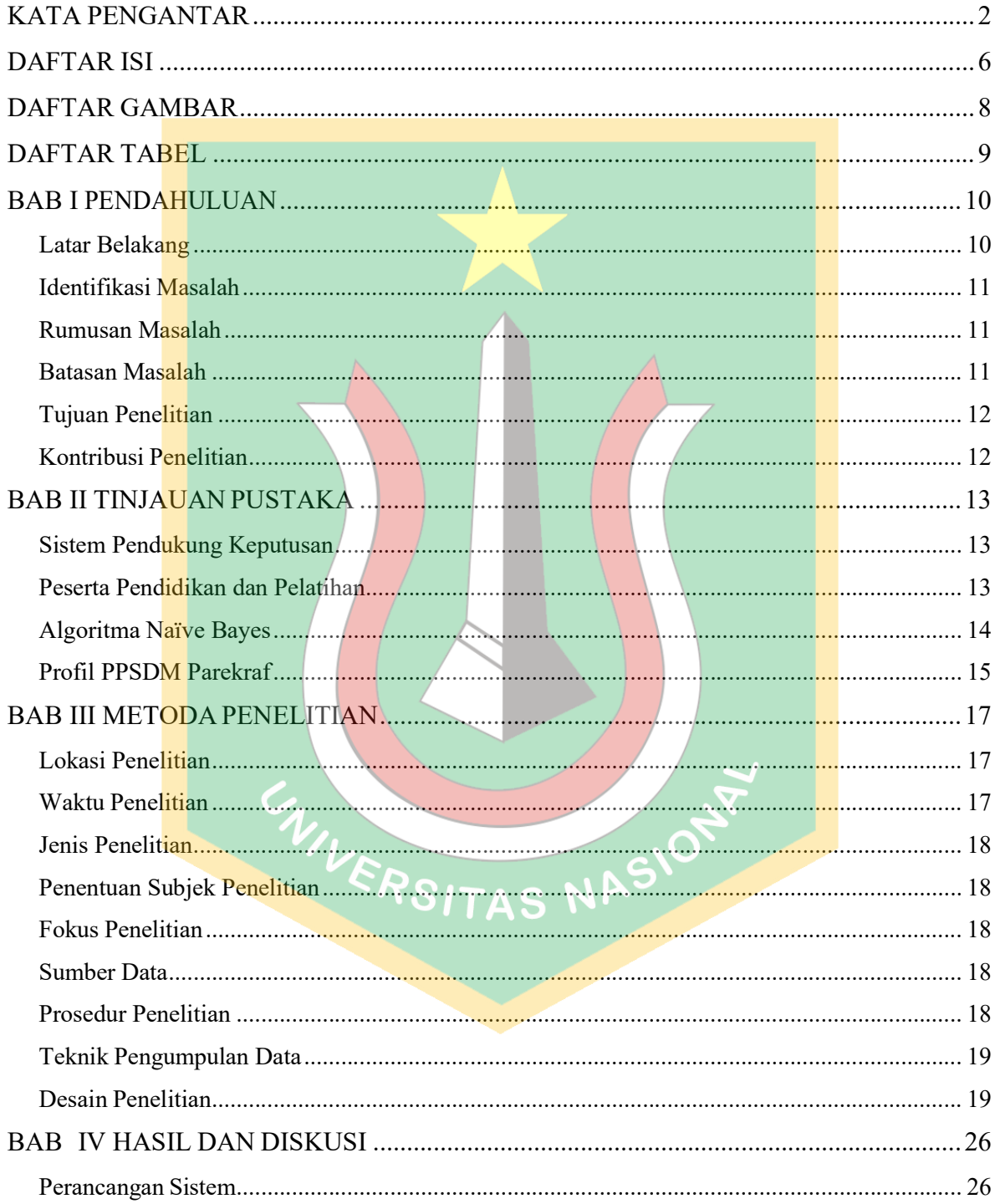

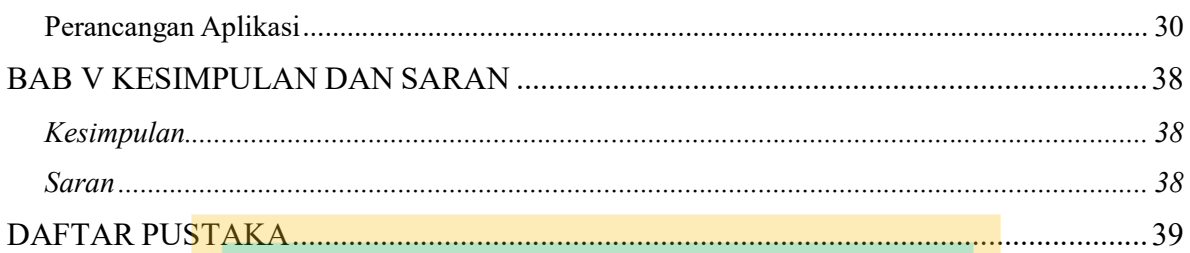

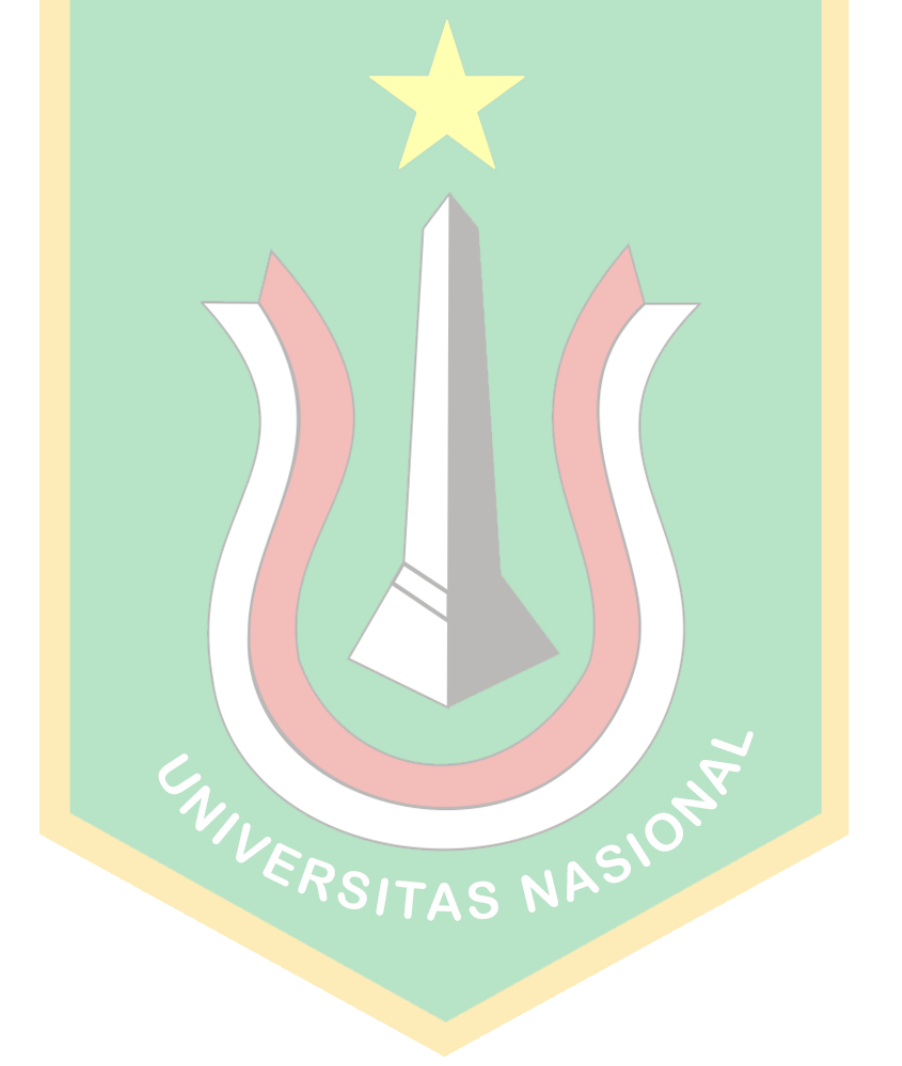

## DAFTAR GAMBAR

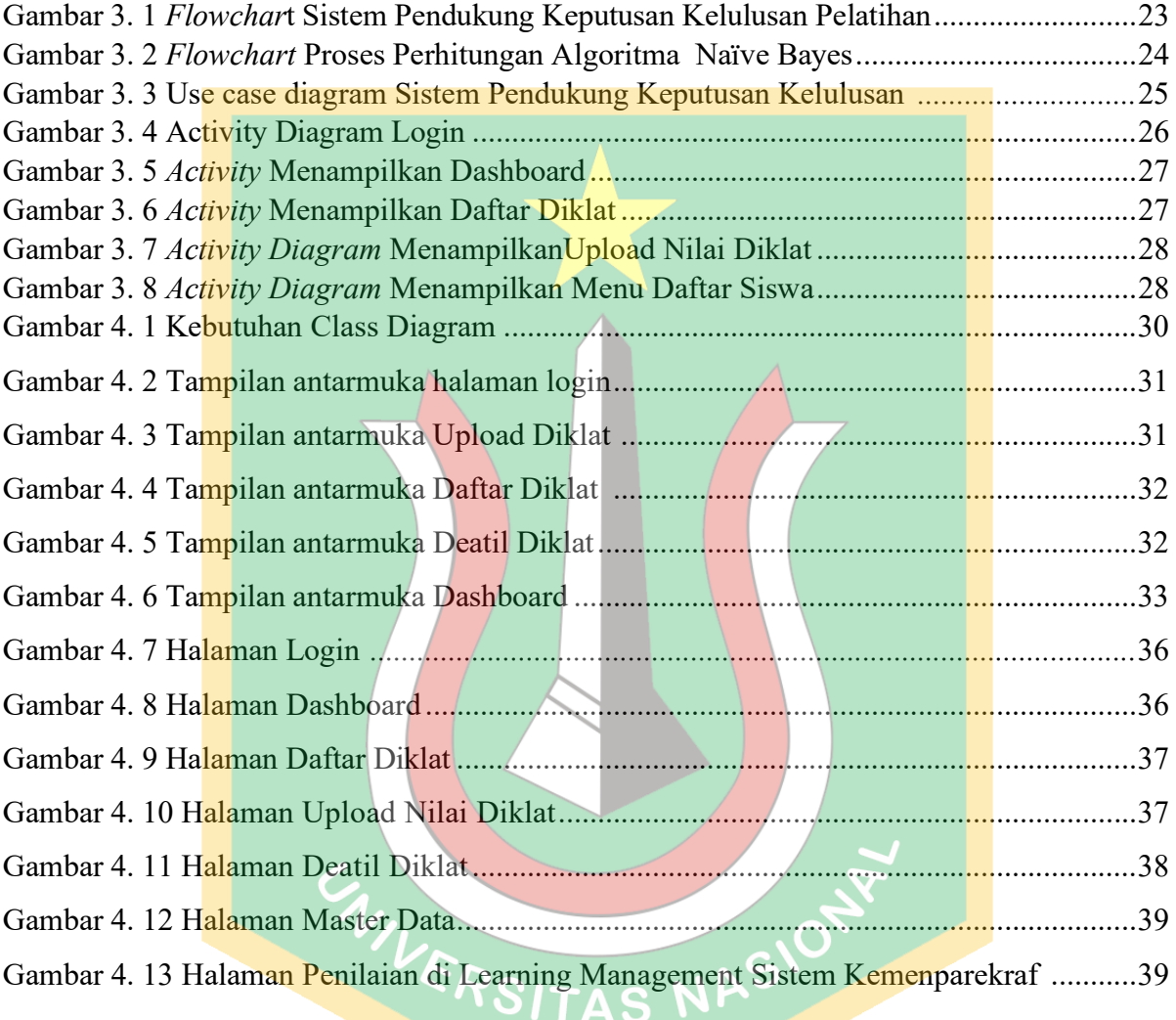

### DAFTAR TABEL

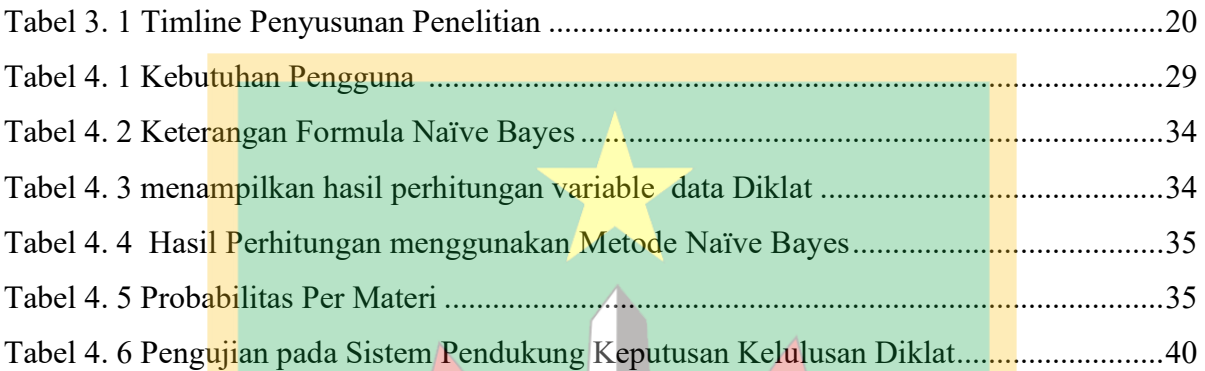

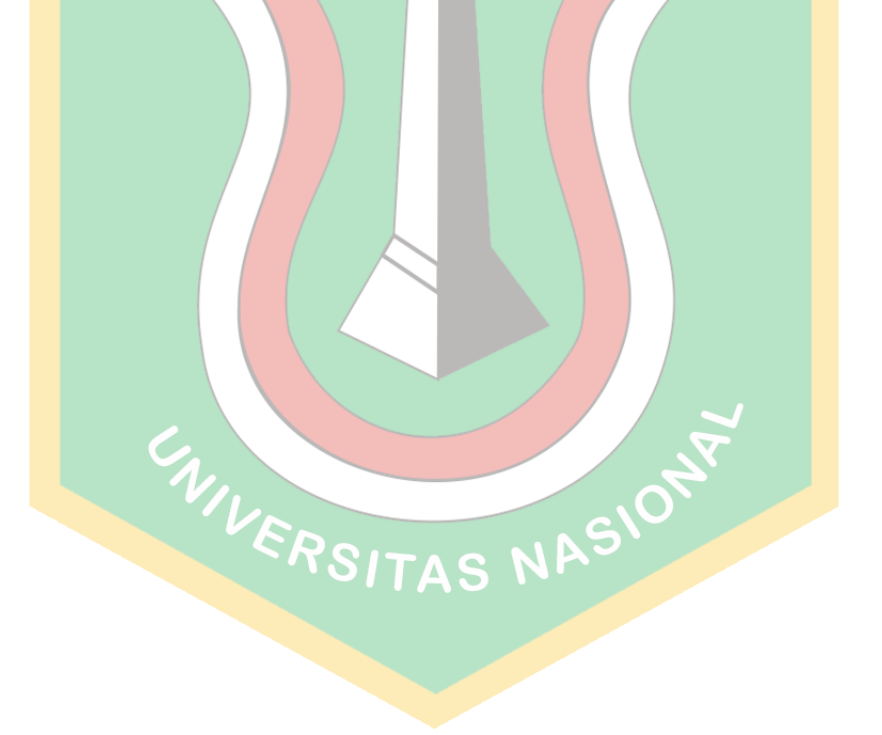